# **Lecture P1: Introduction to C**

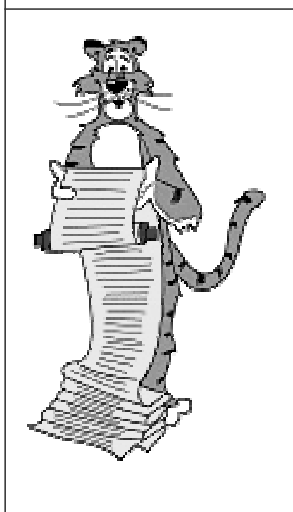

**#include <stdio.h>int main(void) { printf("This is a C program.\n"); return 0; }**

## **Learning to Program**

#### **Programming is learned with practice and patience.**

- **Don't expect to learn solely from these lectures.**
- **Do exercises.**
- **Experiment and write lots of code.**

#### **Do reading.**

■ **Finish King Chapters 1-6 today!**

#### **Aspects of learning to program.**

- **Language syntax.**
- **Algorithms.**
- **Libraries.**
- **These are different skills and learning processes.**

## **C Background**

#### **Born along with Unix in the early 1970's.**

■ **One of most popular languages today.**

#### **C Features.**

- **Concise.**
- **Widespread usage.**
- **Exposes low-level details of machine.**

#### **Consequences.**

■ **Positive: you can do whatever you want.**

P Flexible and powerful. **Figure** 

■ **Negative: you can do whatever you want.**

a **Shoot yourself in the foot.**

## **An Example**

#### **Print a table of values of function**  $f(x) = 2 - x^3$ **. A first attempt:**

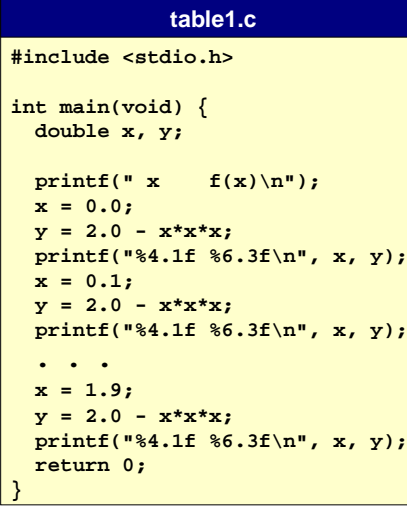

2

4

### **Printf Library Function**

#### **Contact between your C program and outside world.**

- **Puts characters on "standard output."**
- **By default, stdout is the "terminal" that you're typing at.**

#### **Internally, all numbers represented in BINARY (0's and 1's).**

■ **printf() displays more useful representation (int, double).**

#### **Formatted output.**

- **How do you want the numbers to look?**
	- **integers, how many digits?**
	- **real numbers, how many digits after decimal place?**
- **Very flexible.**

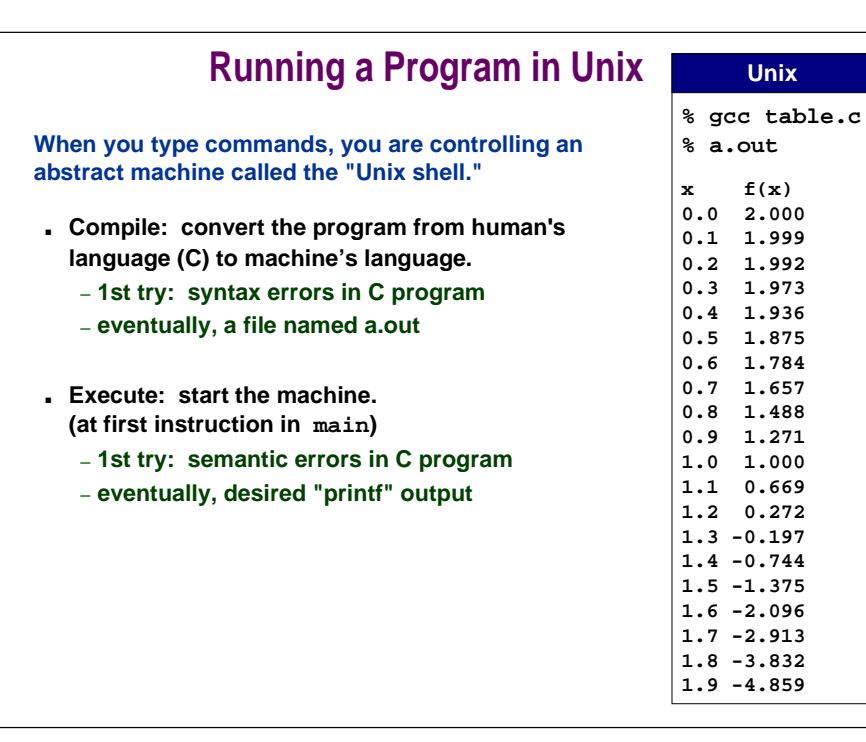

6

9

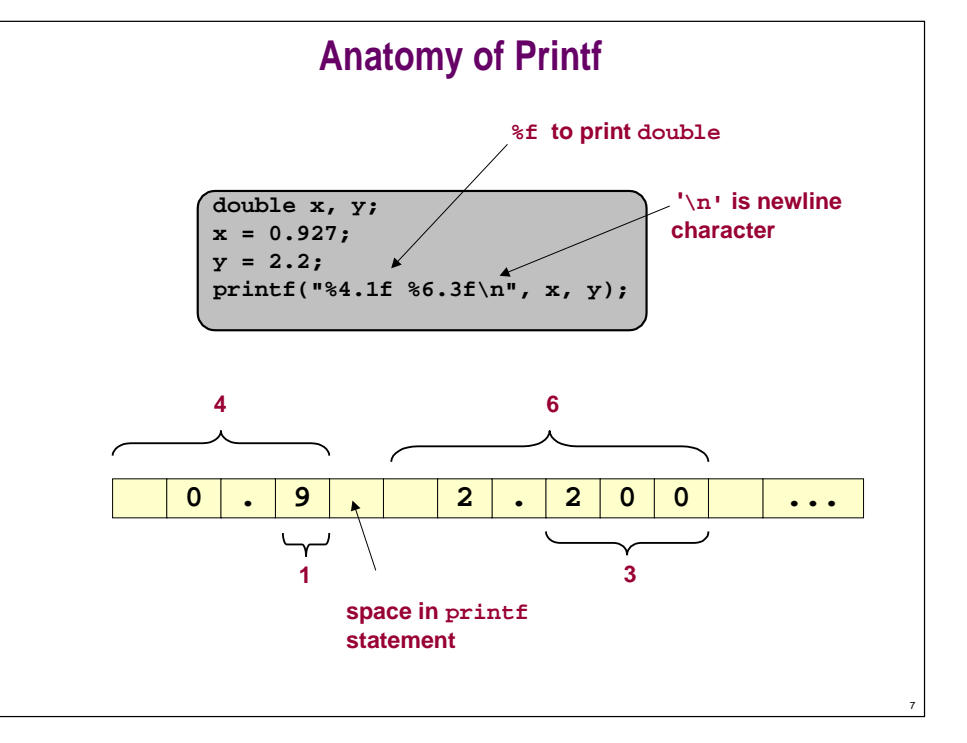

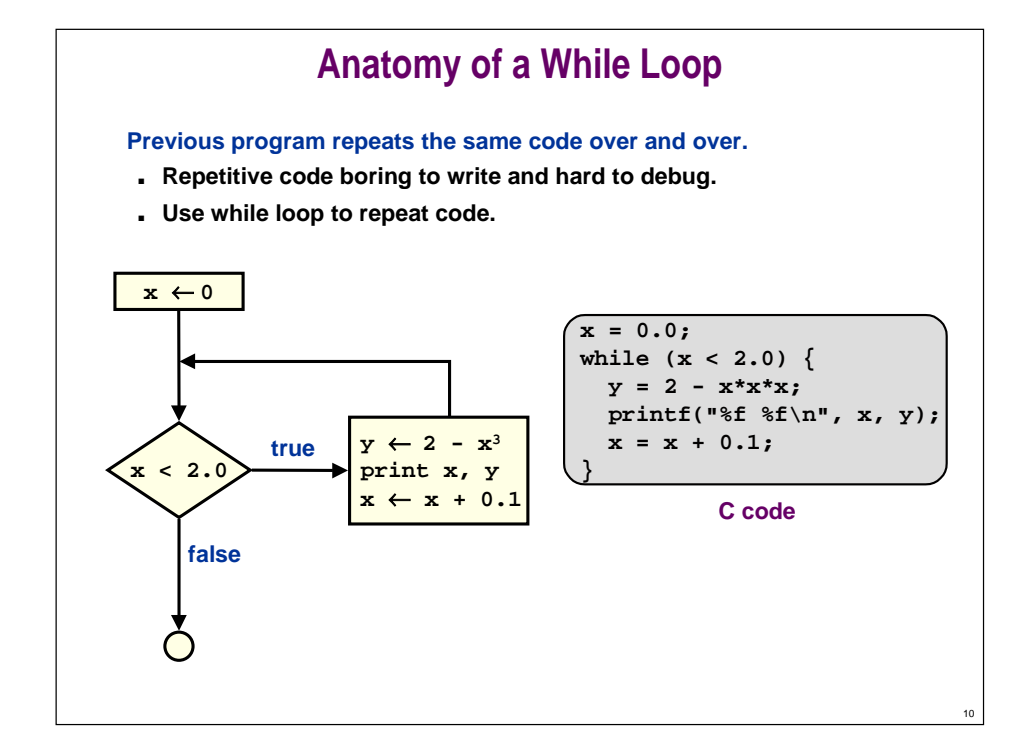

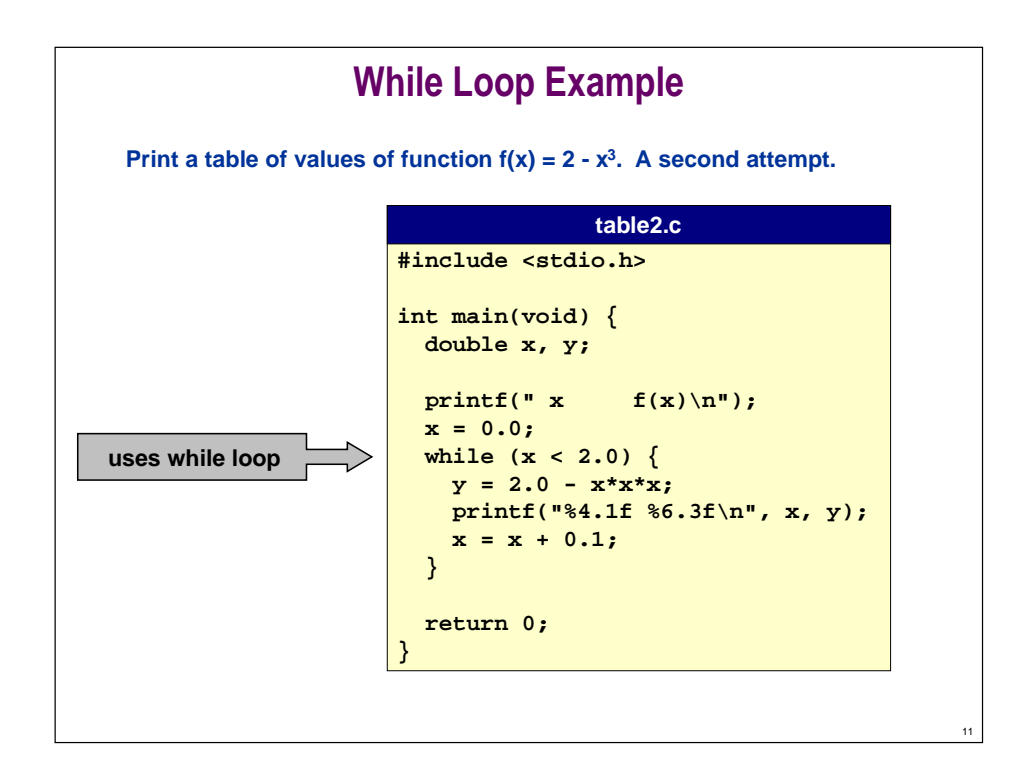

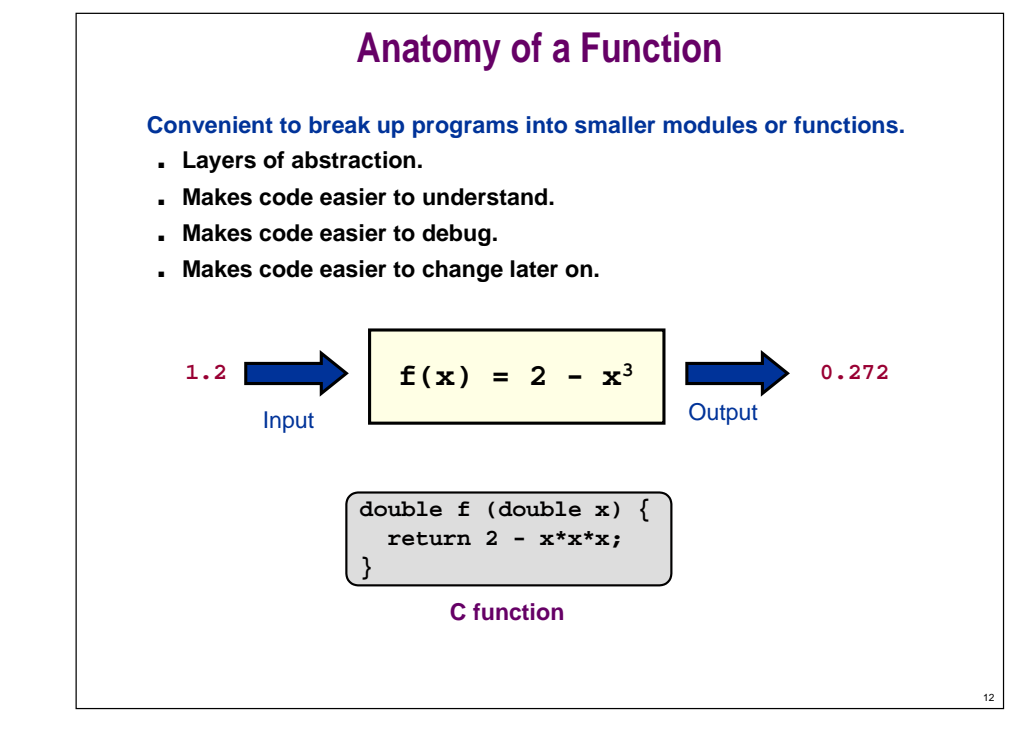

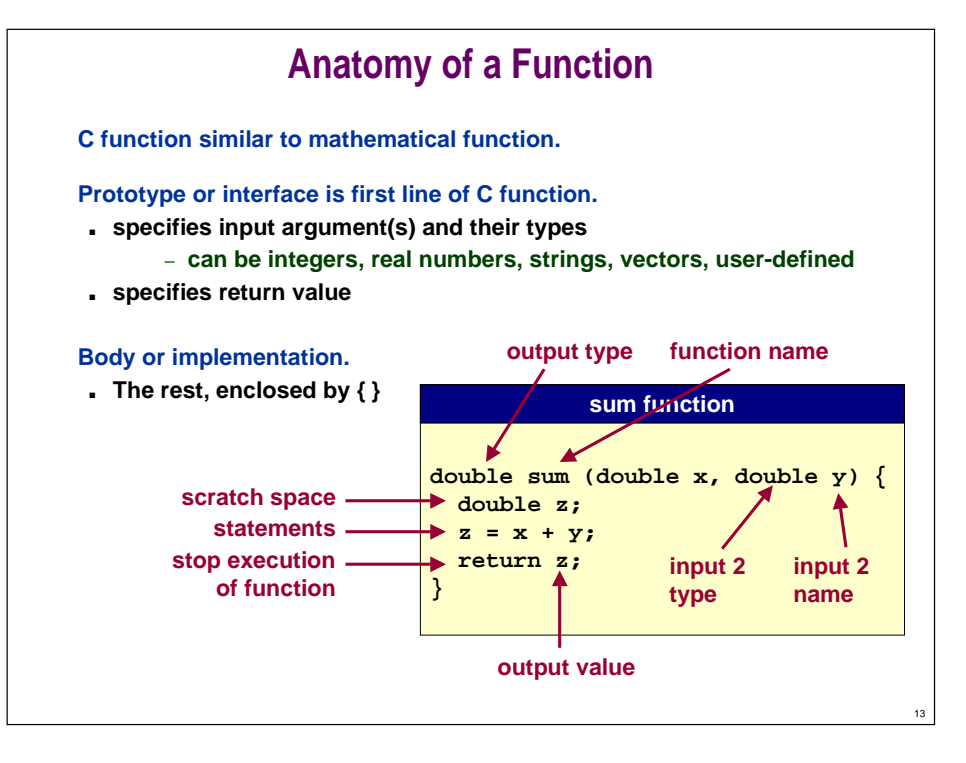

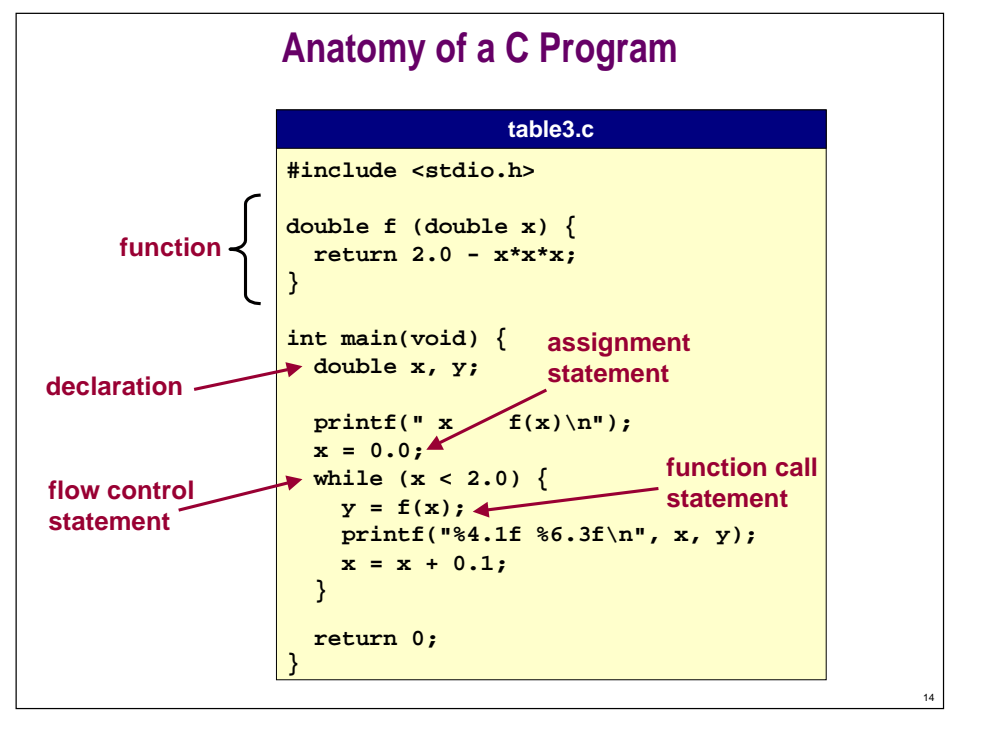

### **Random Integers**

#### Print 10 "random" integers.

. Library function rand() in stdlib.h returns integer between 0 and RAND MAX  $(32,767 = 2^{16} - 1)$  on arizona).

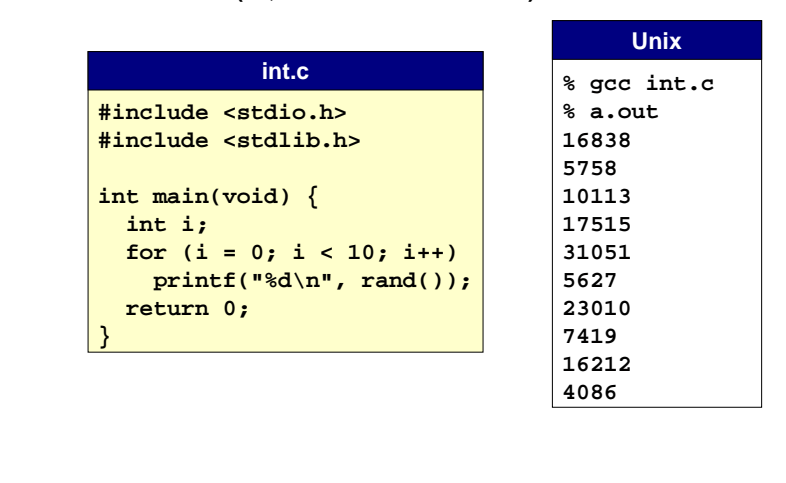

### **Random Integers**

#### Print 10 "random" integers between 0 and 599.

- . No precise match in library.
- . Try to leverage what's there to accomplish what you want.

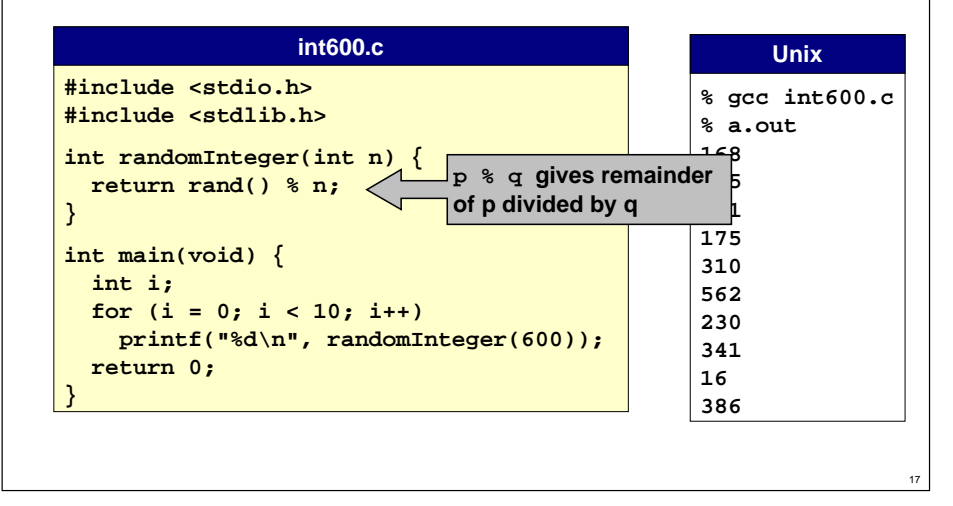

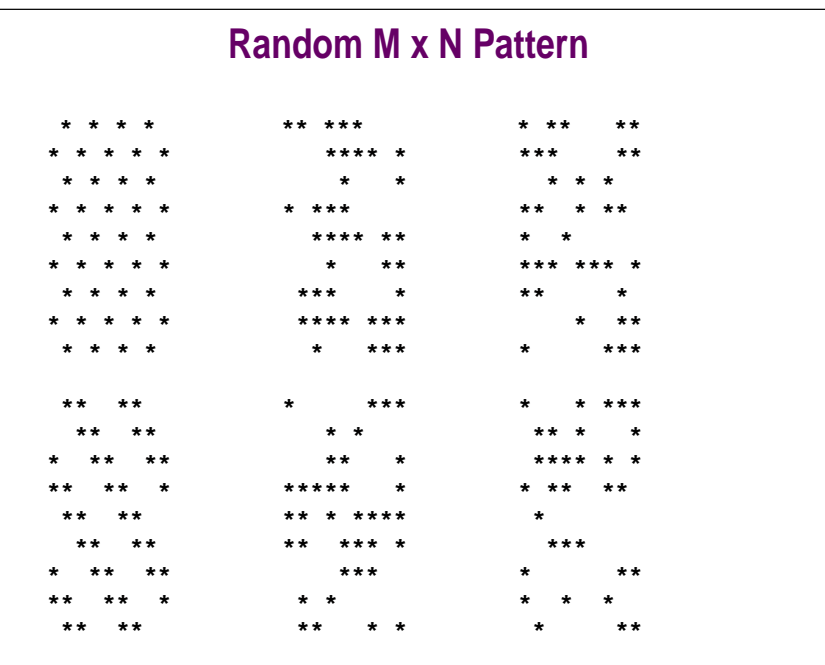

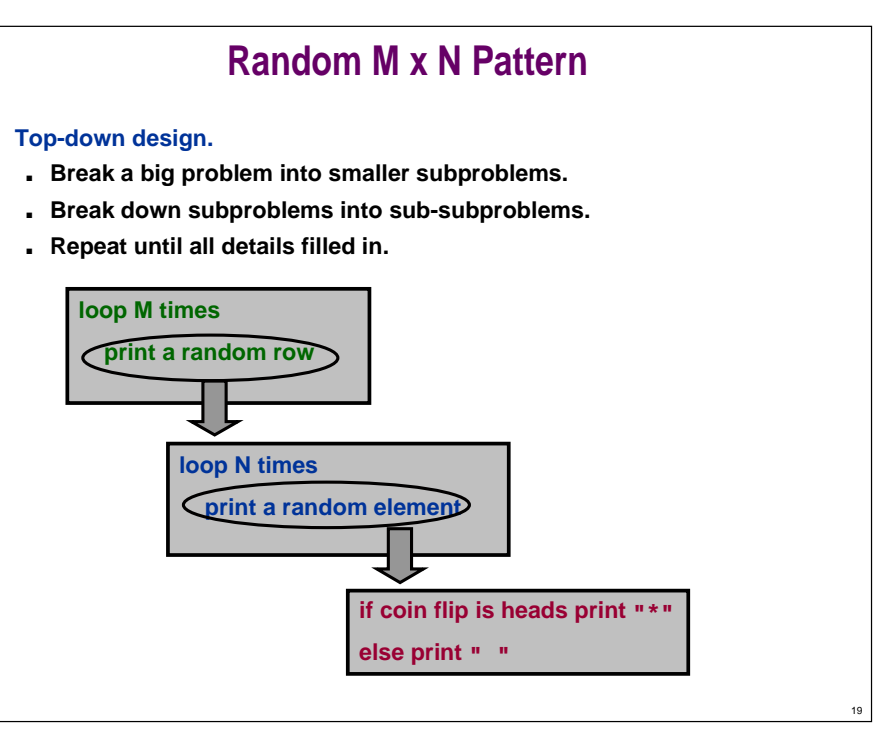

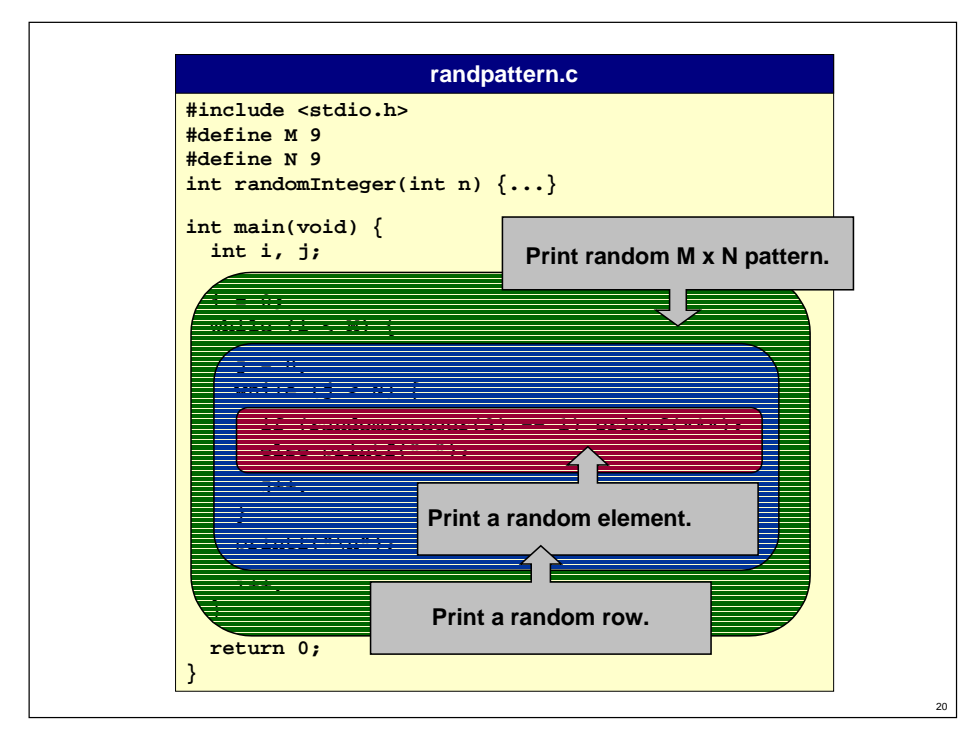

### **Libraries**

#### **How is library function printf() created?**

- **User doesn't need to know details (see COS 217).**
- **User doesn't want to know details (abstraction).**

#### **How is library function rand() created?**

- **Linear feedback shift register? Cosmic rays?**
- **Depends on compiler and operating system.**
- **Caveat 1: "random" numbers are not really random.** P **Can never have all properties of random bits.**
- **Caveat 2: on many systems, our randomInteger()is very poor.**

21

**Moral: check assumptions about library function.**

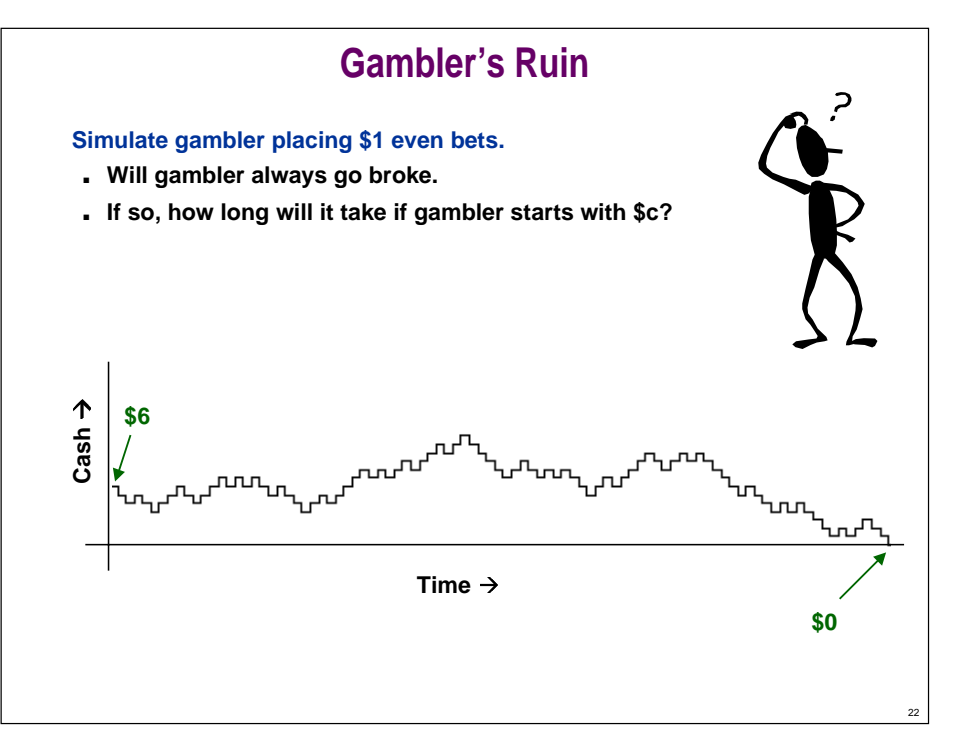

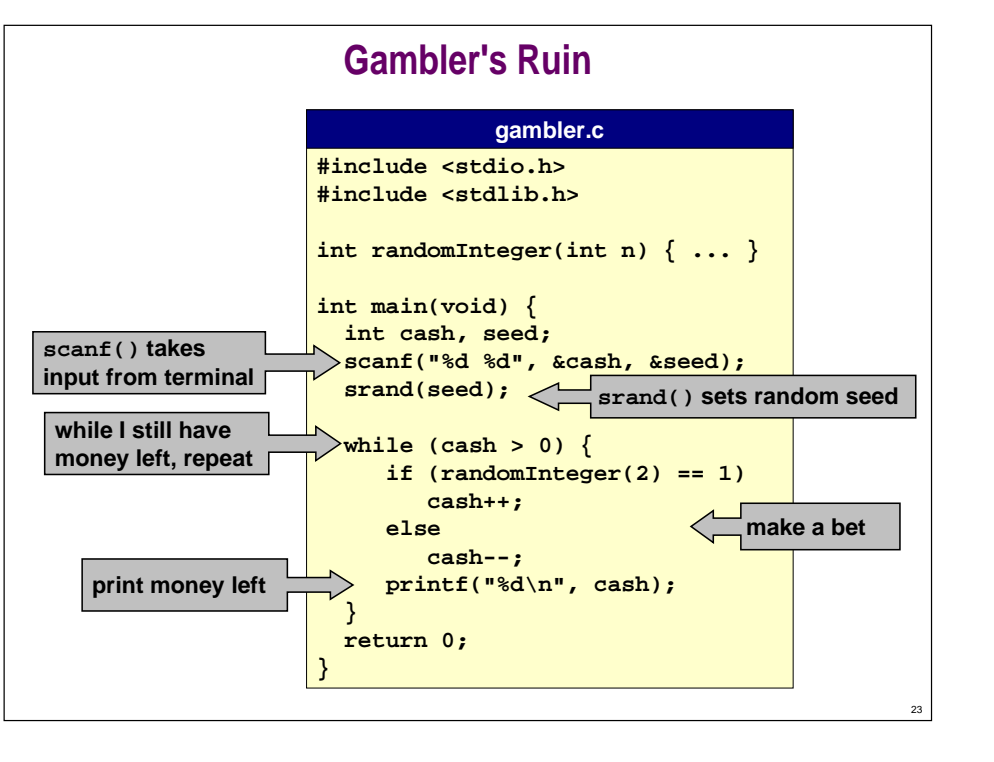

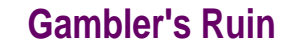

#### Simulate gambler placing \$1 even bets. Q. How long does the game last if we start with \$c ?

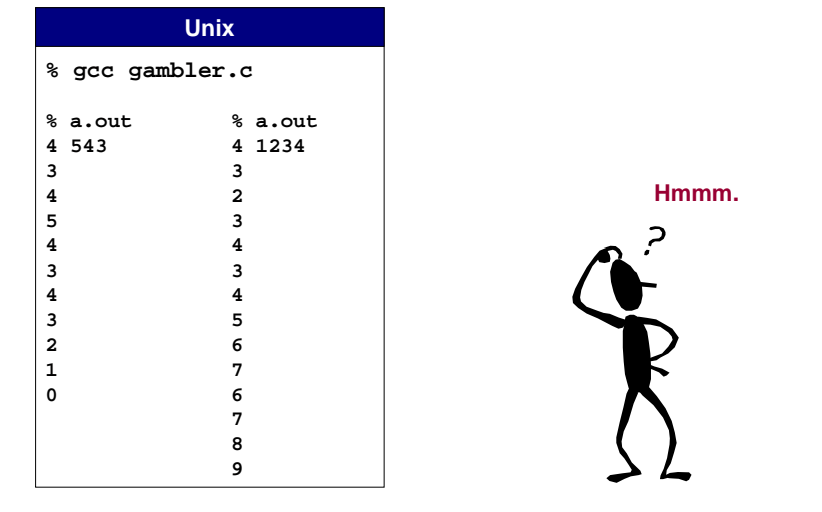

## **Gambler's Ruin**

Simulate gambler placing \$1 even bets. Q. How long does the game last if we start with \$c ?

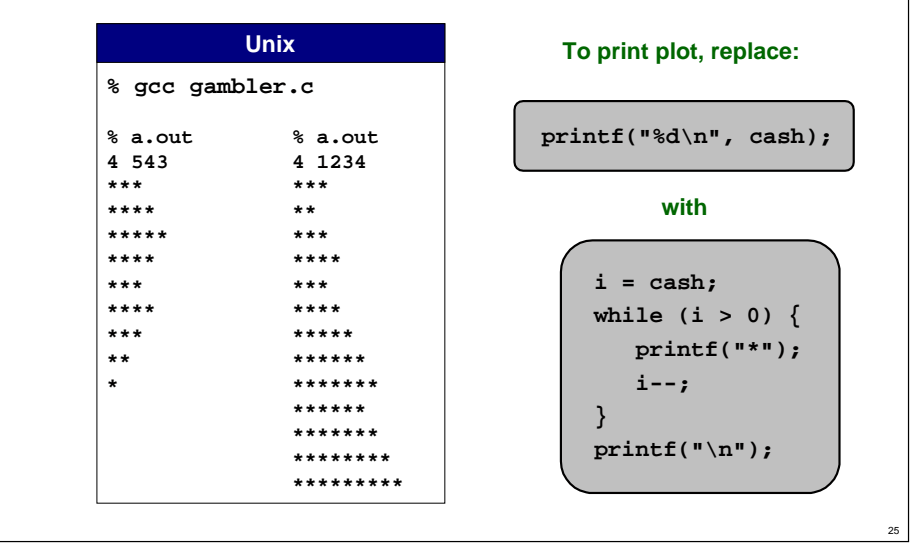

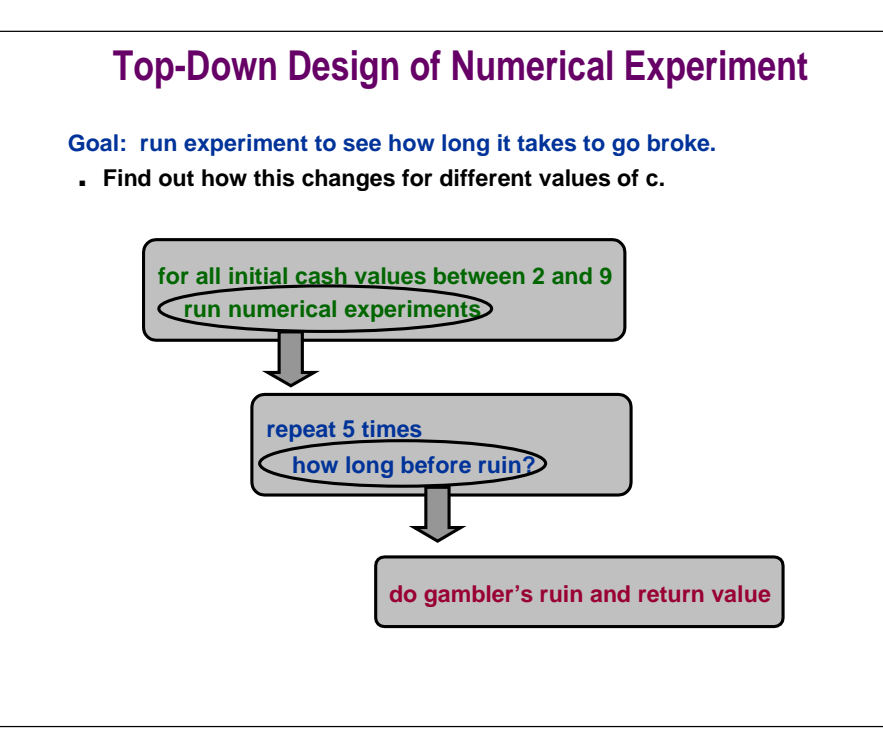

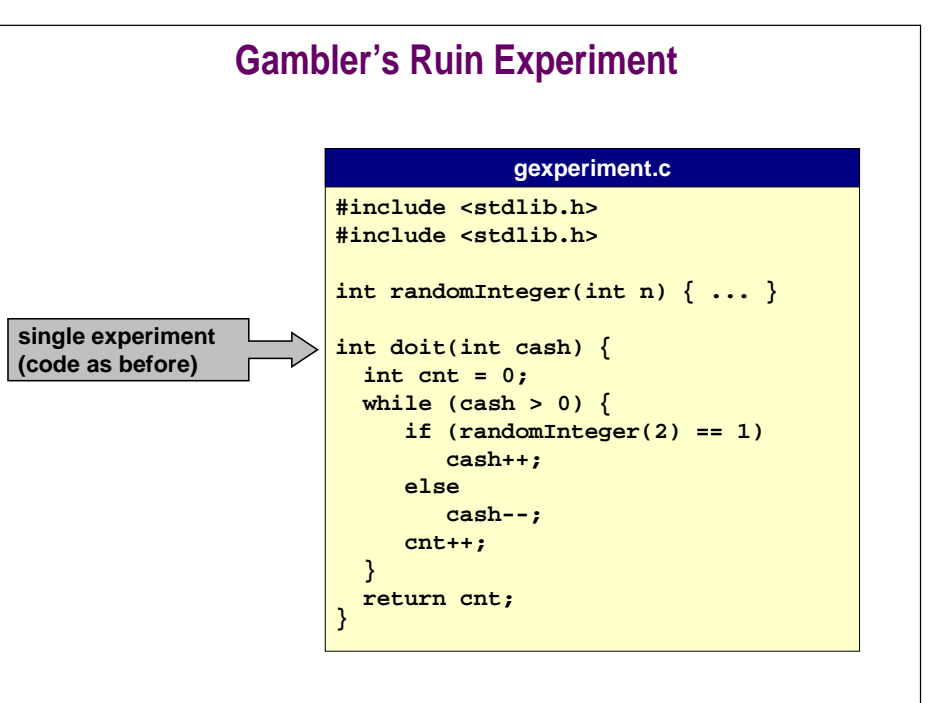

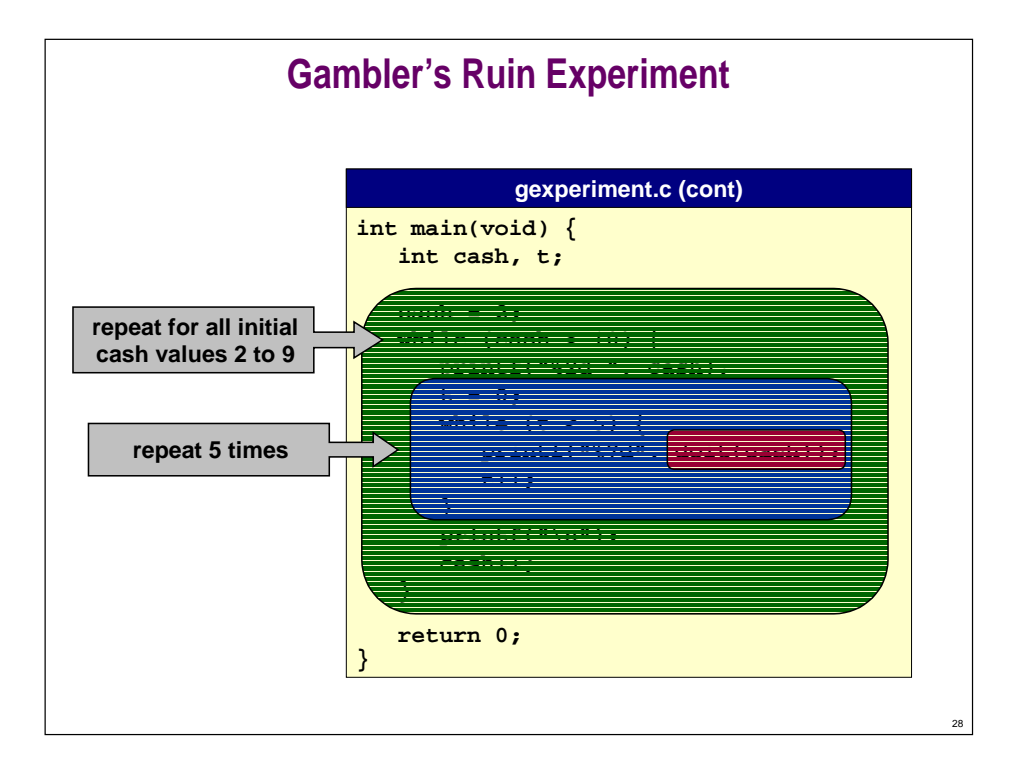

## **Gambler's Ruin Experiment**

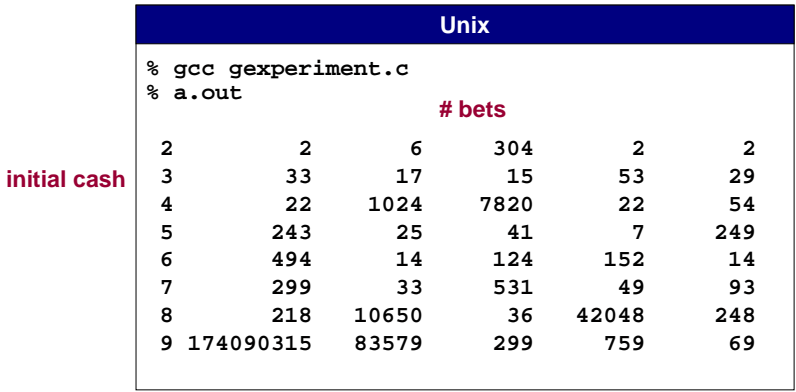

**How long will it take to go broke?**

#### **Layers of abstraction.**

P

30

■ Random bit **→ gambler's ruin sequence → experiment.** 

**Guaranteed to go broke, but expected wait is infinite!**

29

32

### **Programming Advice**

**Understand your program.**

■ **What would the machine do?**

**Read, understand, and borrow from similar code.**

#### **Develop programs incrementally.**

- **Test each piece separately before continuing.**
- **Plan multiple lab sessions.**

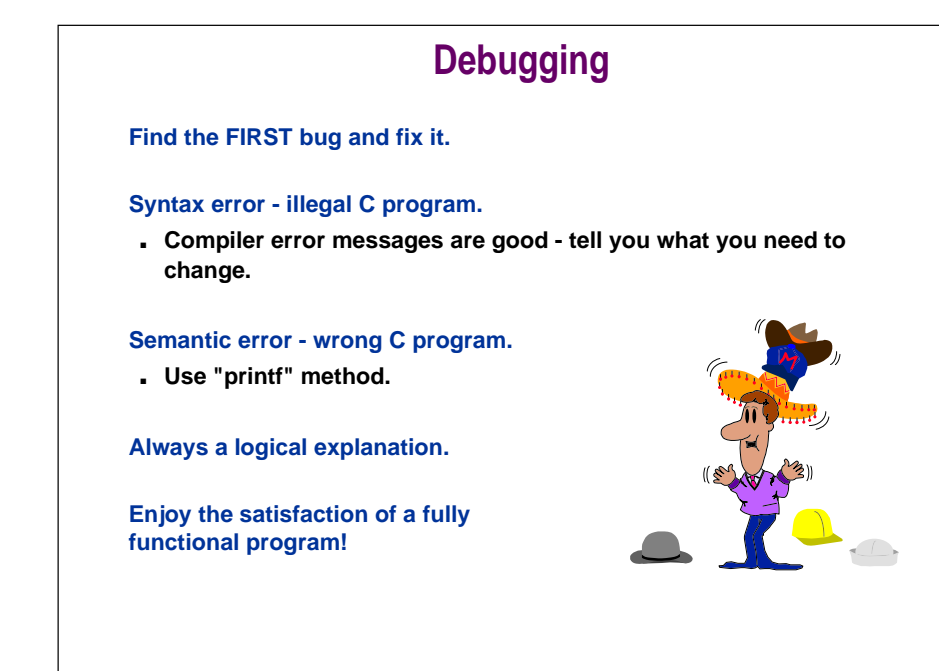

## **Programming Style**

**Concise programs are the norm in C.**

**Your goal: write READABLE and EFFICIENT programs.**

- **Use consistent indenting.**
	- **automatic indenting in emacs**
- **Choose descriptive variable names.**
- **Use comments as needed.**

**"Pick a style that suits you, then use it consistently."**

**-Kernighan and Ritchie**

## **Summary**

**Lots of material.**

33

#### **C is a structured programming language.**

- **Functions, loops.**
- **Simple but powerful tools.**

#### **Programming maturity comes with practice.**

- **Everything seems simpler in lecture and textbooks.**
- **Always more difficult when you do it yourself!**
- **Learn main ideas from lecture, learn to program by writing code.**

35

# **Lecture P1: Supplemental Notes**

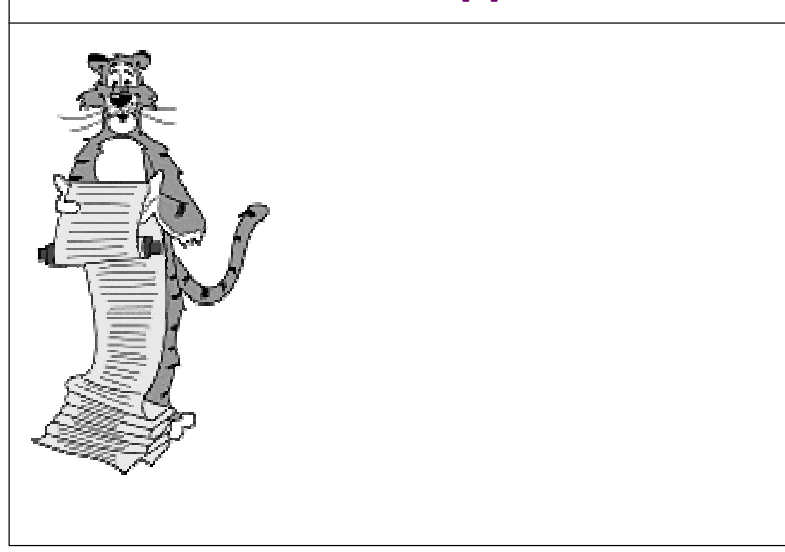

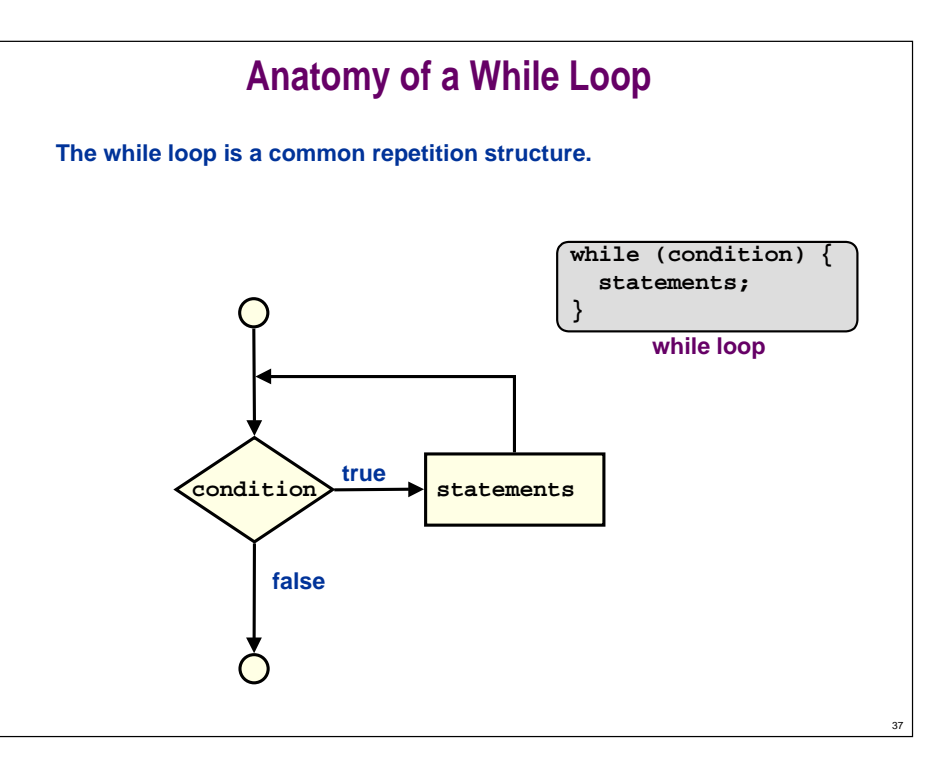

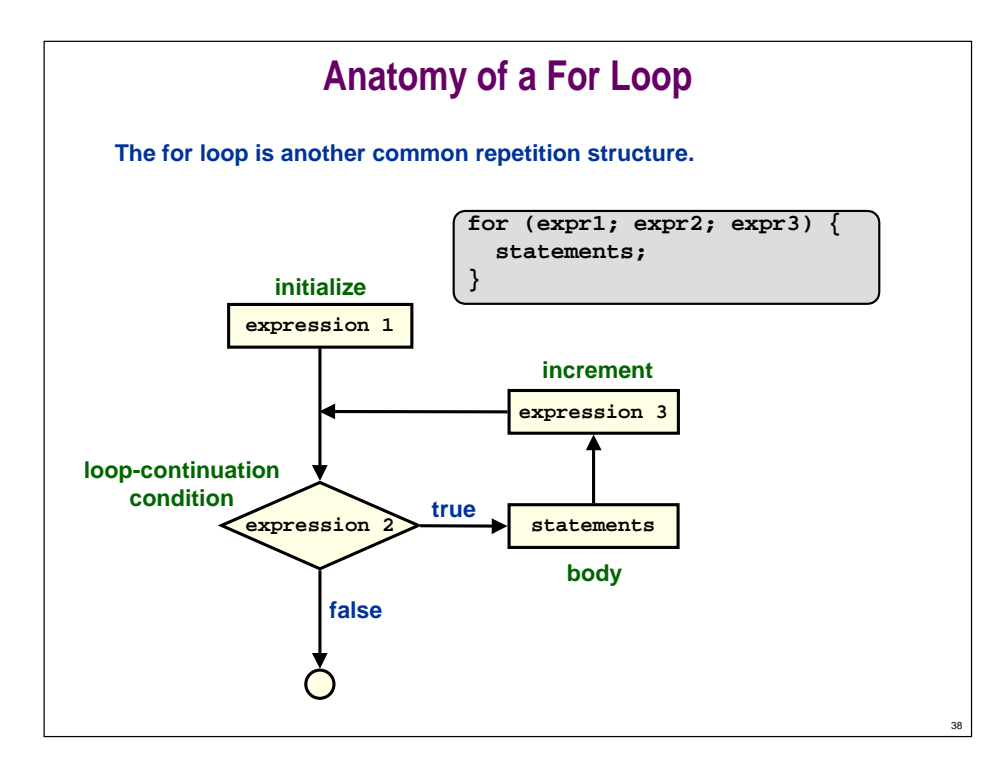

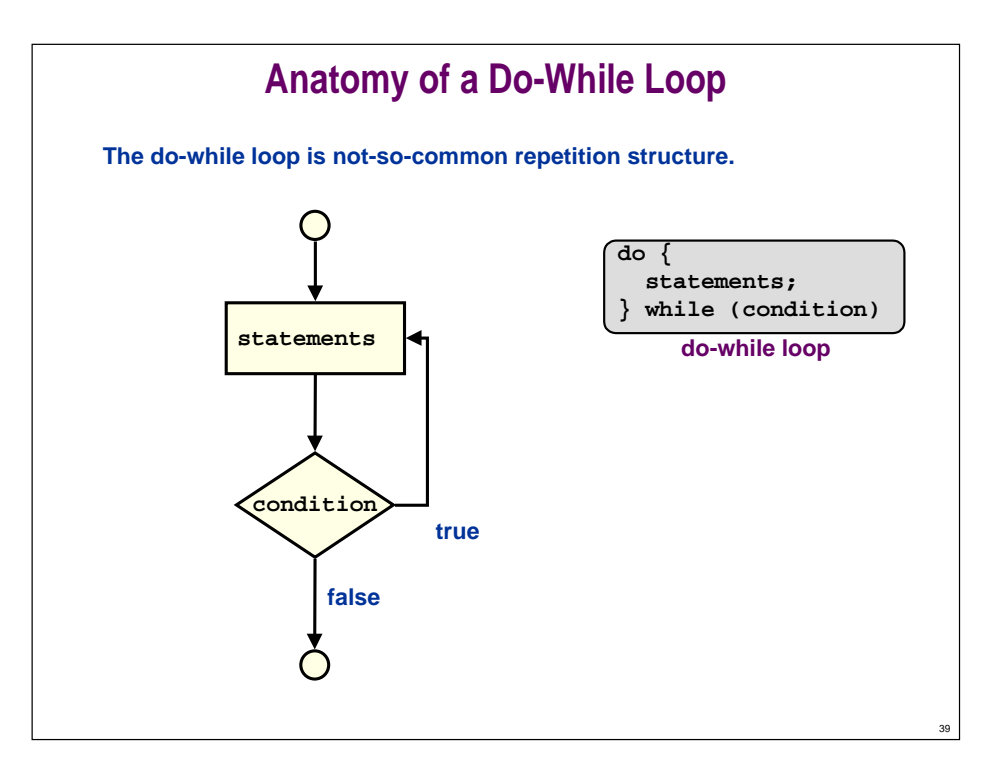

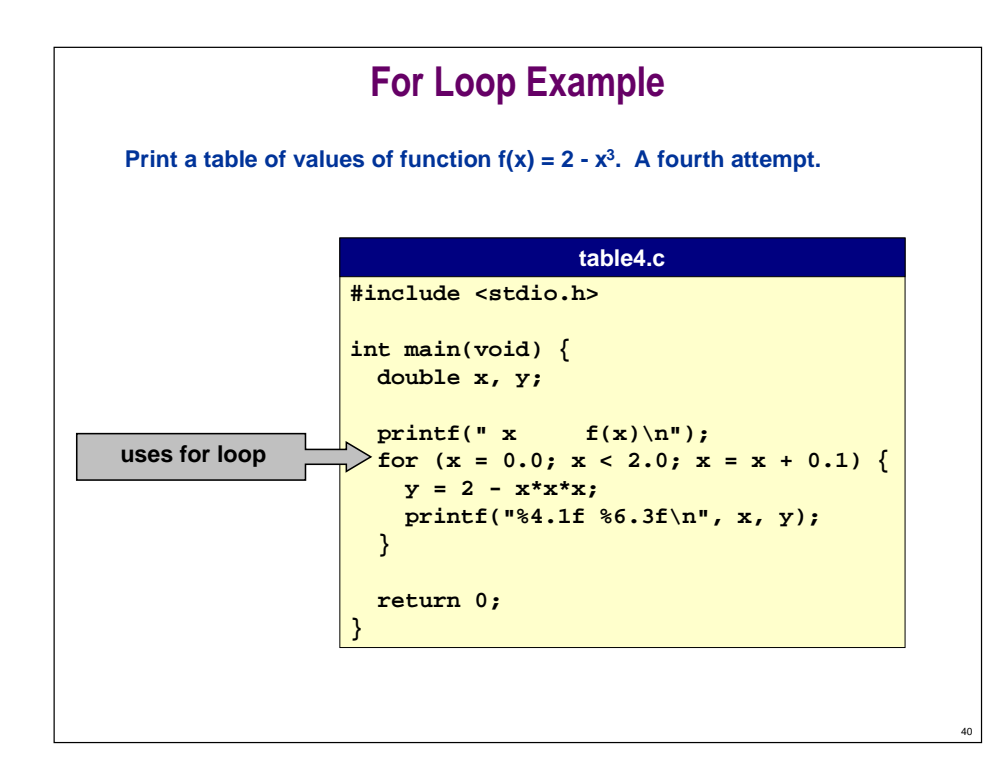

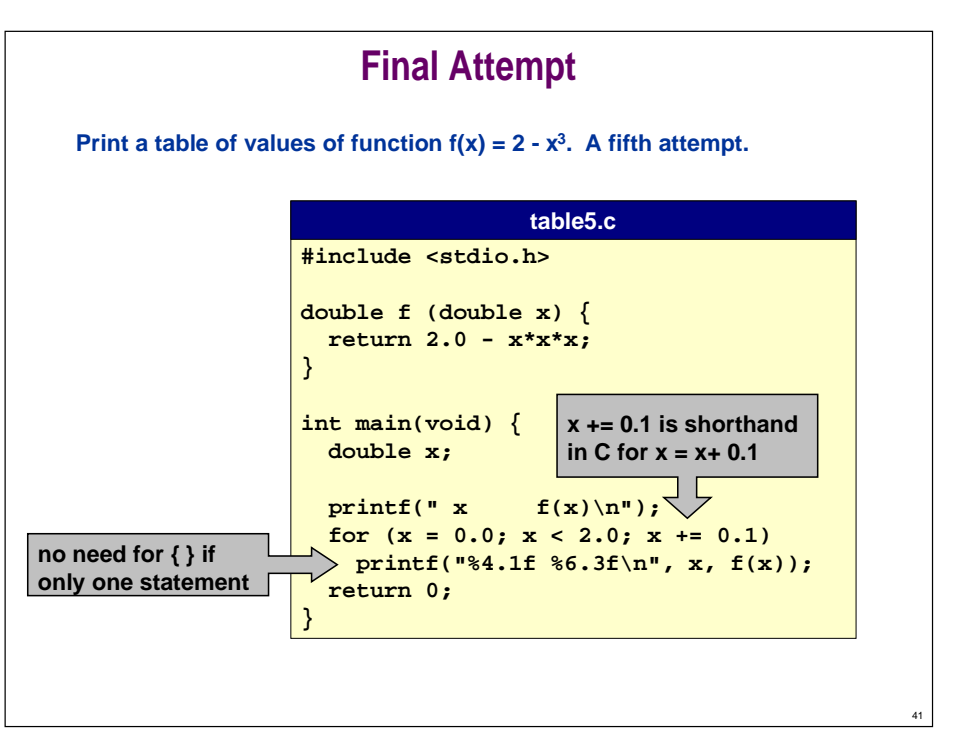

## **What is a C Program?**

#### **C PROGRAM: a sequence of FUNCTIONS that manipulate data.**

■ **main() function executed first.**

**A FUNCTION consists of a sequence of DECLARATIONS followed by a sequence of STATEMENTS.**

- **Can be built-in like printf(...).**
- **Or user-defined like f(x) or sum(x, y).**

#### **A DECLARATION names variables and defines type.**

- double **double double x;**
- **integer int i;**

#### **A STATEMENT manipulate data or controls execution.**

- **assignment: x = 0.0;**
- control: **while**  $(x < 2.0)$   $\{... \}$
- **function call: printf(...);**

### **Random Real Numbers**

#### **Print 10 "random" real numbers between 0.0 and 1.0.**

■ **No precise match in library.**

42

■ **Try to leverage what's there to accomplish what you want.**

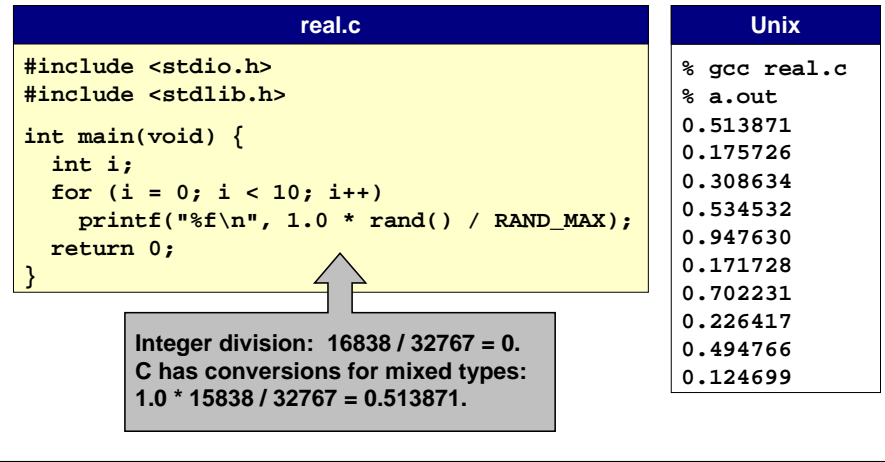

43